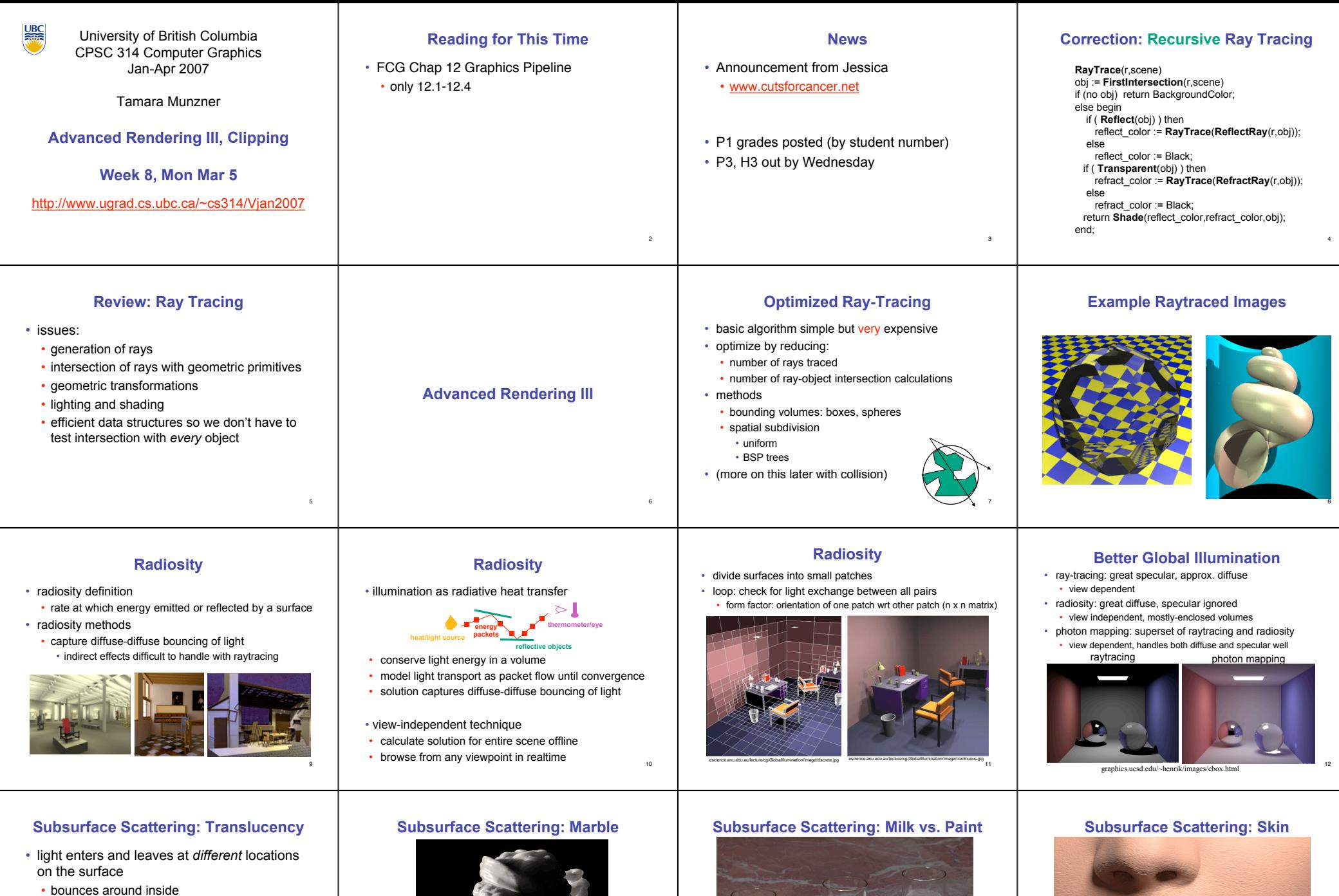

14

- technical Academy Award, 2003
- Jensen, Marschner, Hanrahan

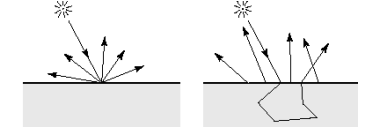

13

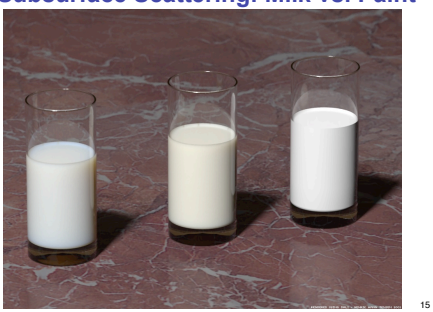

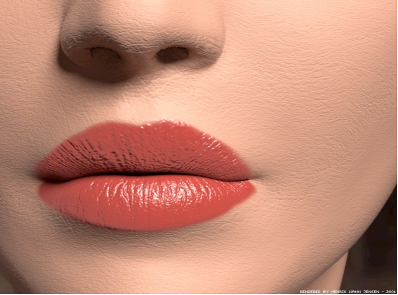

16

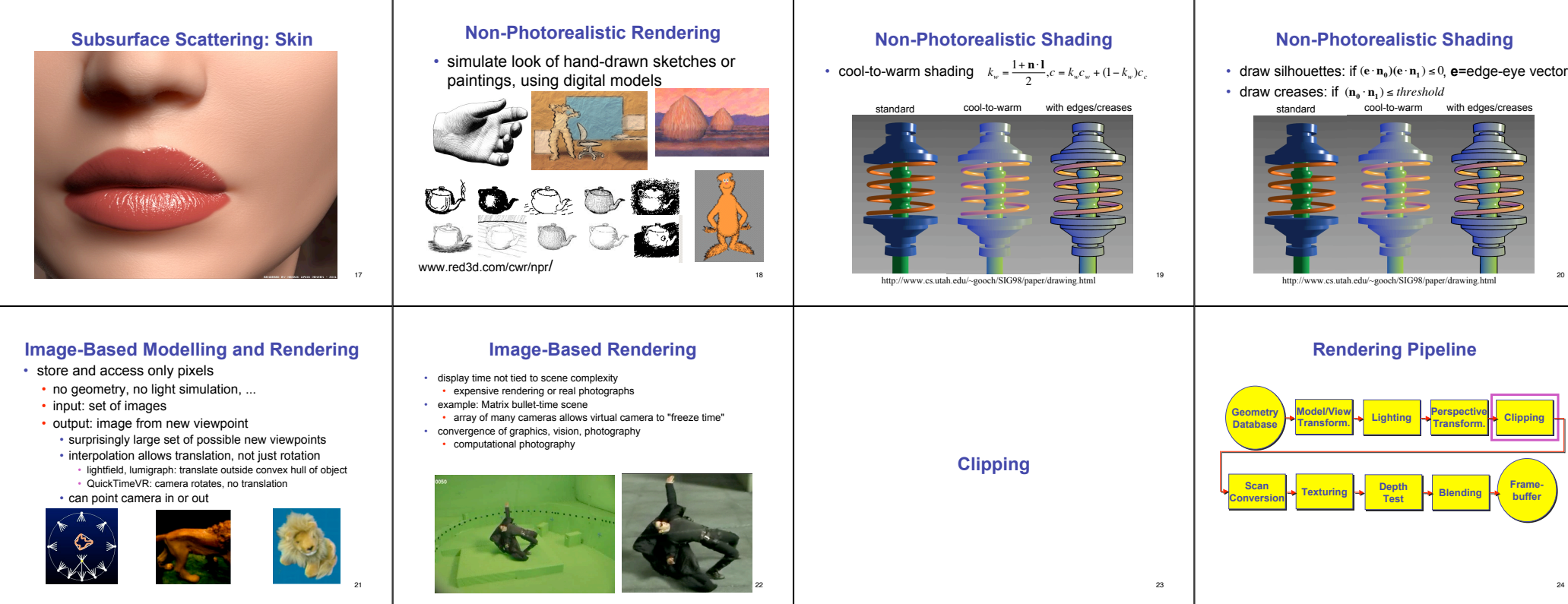

26

30

### **Next Topic: Clipping**

• we've been assuming that all primitives (lines, triangles, polygons) lie entirely within the *viewport* • in general, this assumption will not hold:

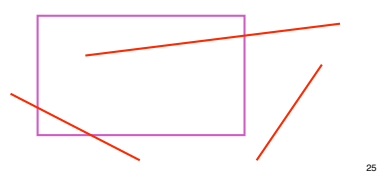

## **Clipping**

29

B

• naïve approach to clipping lines: **for each line segment for each edge of viewport find intersection point pick "nearest" point if anything is left, draw it** • what do we mean by "nearest"? • how can we optimize this? A C D

# **Trivial Accepts** • big optimization: trivial accept/rejects • Q: how can we quickly determine whether a line segment is entirely inside the viewport? • A: test both endpoints

**Clipping** • analytically calculating the portions of primitives within the viewport

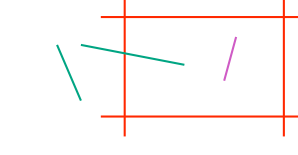

# **Trivial Rejects**

- Q: how can we know a line is outside viewport?
- A: if both endpoints on wrong side of same edge, can trivially reject line

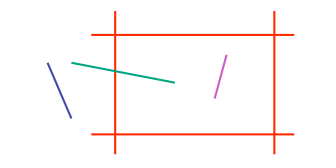

20

 $^{24}$ 

28

32

**Framebuffer Frame-**

### **Why Clip?**

- bad idea to rasterize outside of framebuffer bounds
- also, don't waste time scan converting pixels outside window
	- could be billions of pixels for very close objects!

# **Line Clipping**

- 2D
- determine portion of line inside an axis-aligned rectangle (screen or window)
- 3D

<sup>27</sup>

31

- determine portion of line inside axis-aligned parallelpiped (viewing frustum in NDC)
- simple extension to 2D algorithms

# **Clipping Lines To Viewport**

- combining trivial accepts/rejects • trivially accept lines with both endpoints inside all edges of the viewport
	- trivially reject lines with both endpoints outside the same edge of the viewport
	- otherwise, reduce to trivial cases by splitting into two segments

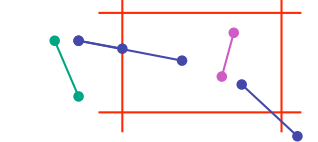

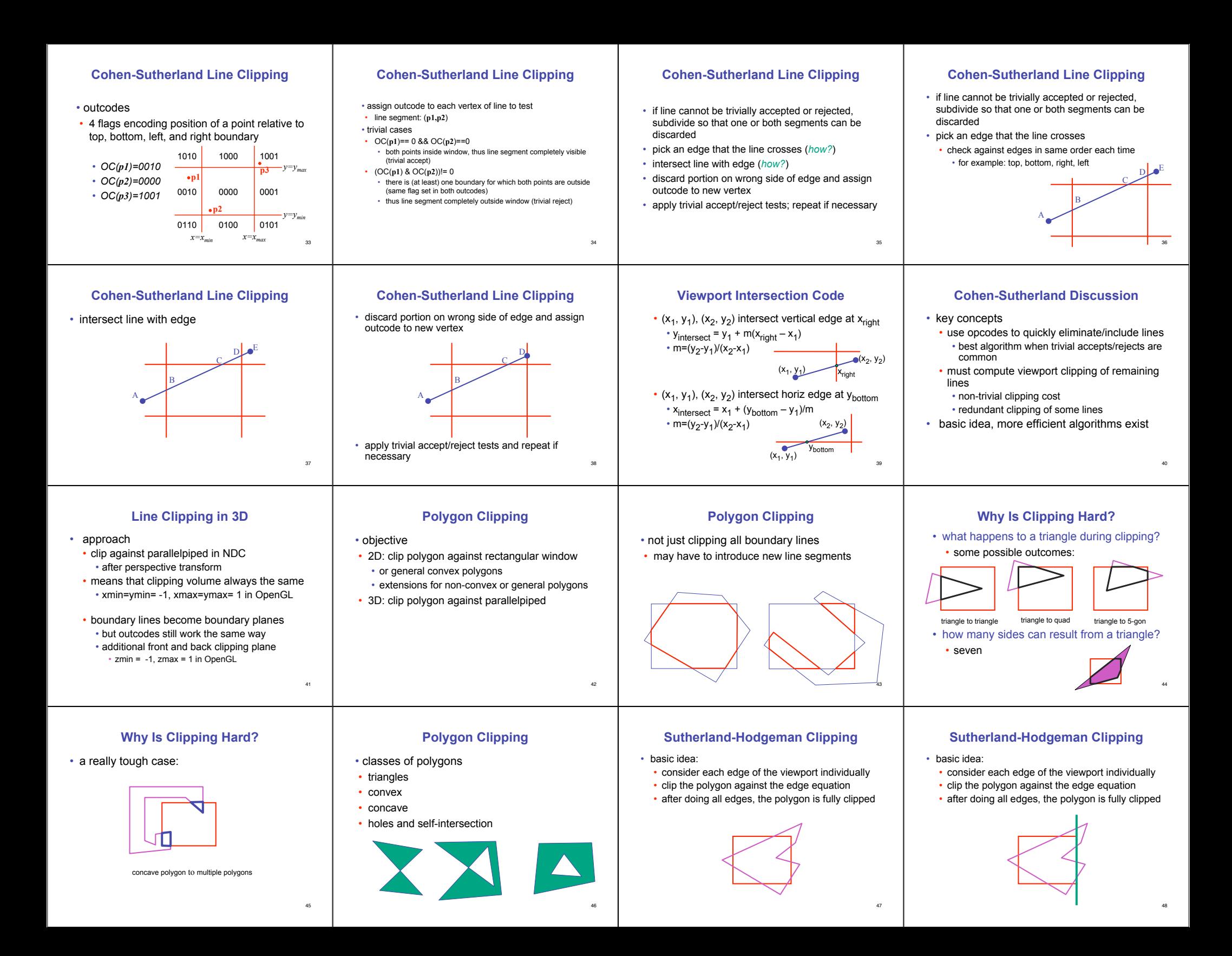

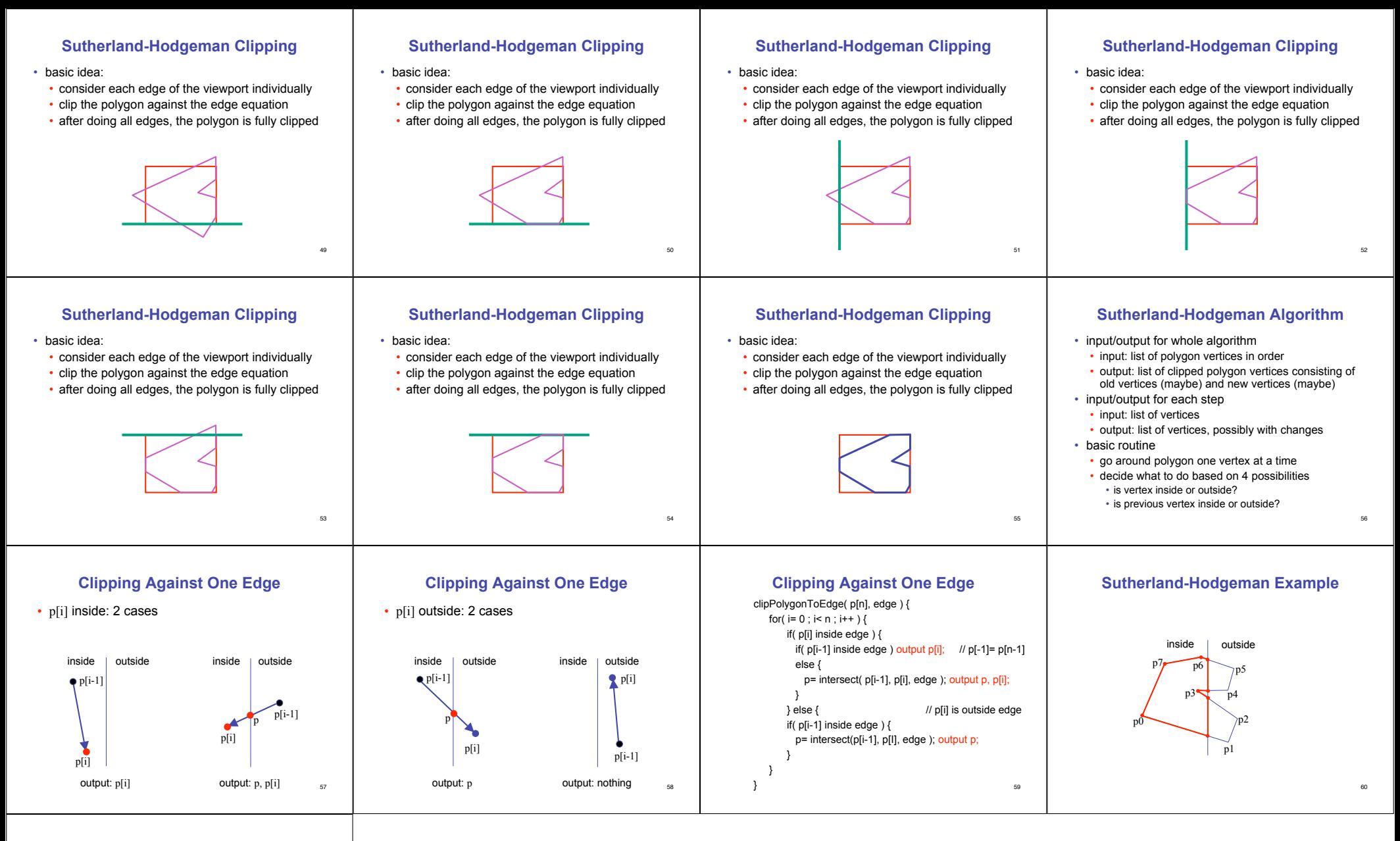

### **Sutherland-Hodgeman Discussion**

- similar to Cohen/Sutherland line clipping
- inside/outside tests: outcodes
- intersection of line segment with edge: window-edge coordinates
- clipping against individual edges independent
- great for hardware (pipelining)
- all vertices required in memory at same time
	- not so good, but unavoidable
- another reason for using triangles only in hardware rendering

61